# **envole-connecteur - Anomalie #27058**

# **Enlever le proxy si non défini**

04/03/2019 05:39 - Christophe LEON

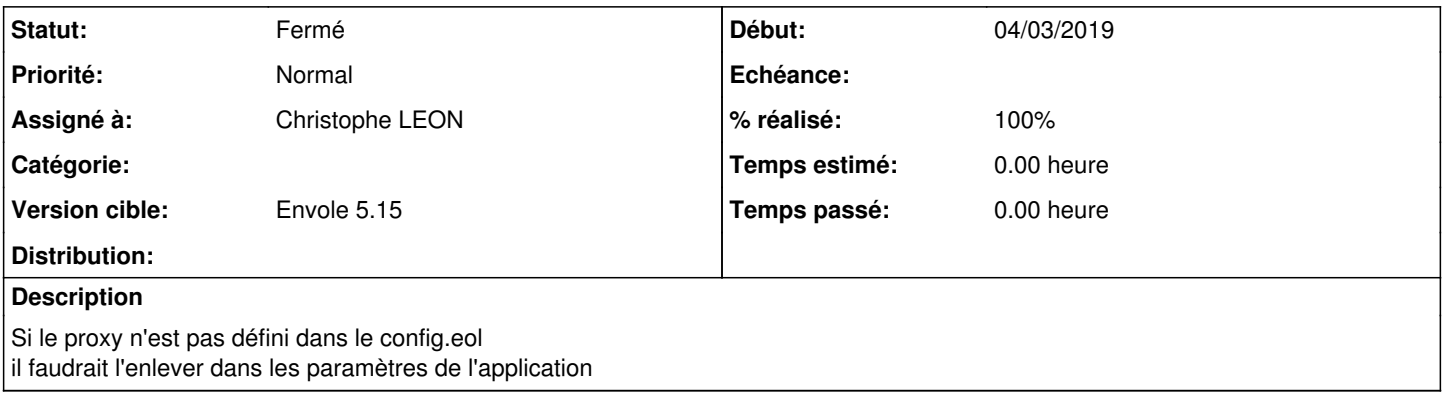

## **Révisions associées**

#### **Révision b95f0365 - 04/03/2019 05:40 - Christophe LEON**

fixes #27058 : Enlever le proxy si non défini

# **Historique**

## **#1 - 04/03/2019 05:40 - Christophe LEON**

*- Statut changé de Nouveau à Résolu*

*- % réalisé changé de 0 à 100*

Appliqué par commit [b95f03658154e91882cc8a828009abbd86c2d75c](https://dev-eole.ac-dijon.fr/projects/envole-connecteur/repository/revisions/b95f03658154e91882cc8a828009abbd86c2d75c).

### **#2 - 23/07/2019 09:52 - Arnaud FORNEROT**

*- Statut changé de Résolu à Fermé*